## **Sharekhan application pagename, input's and output:**

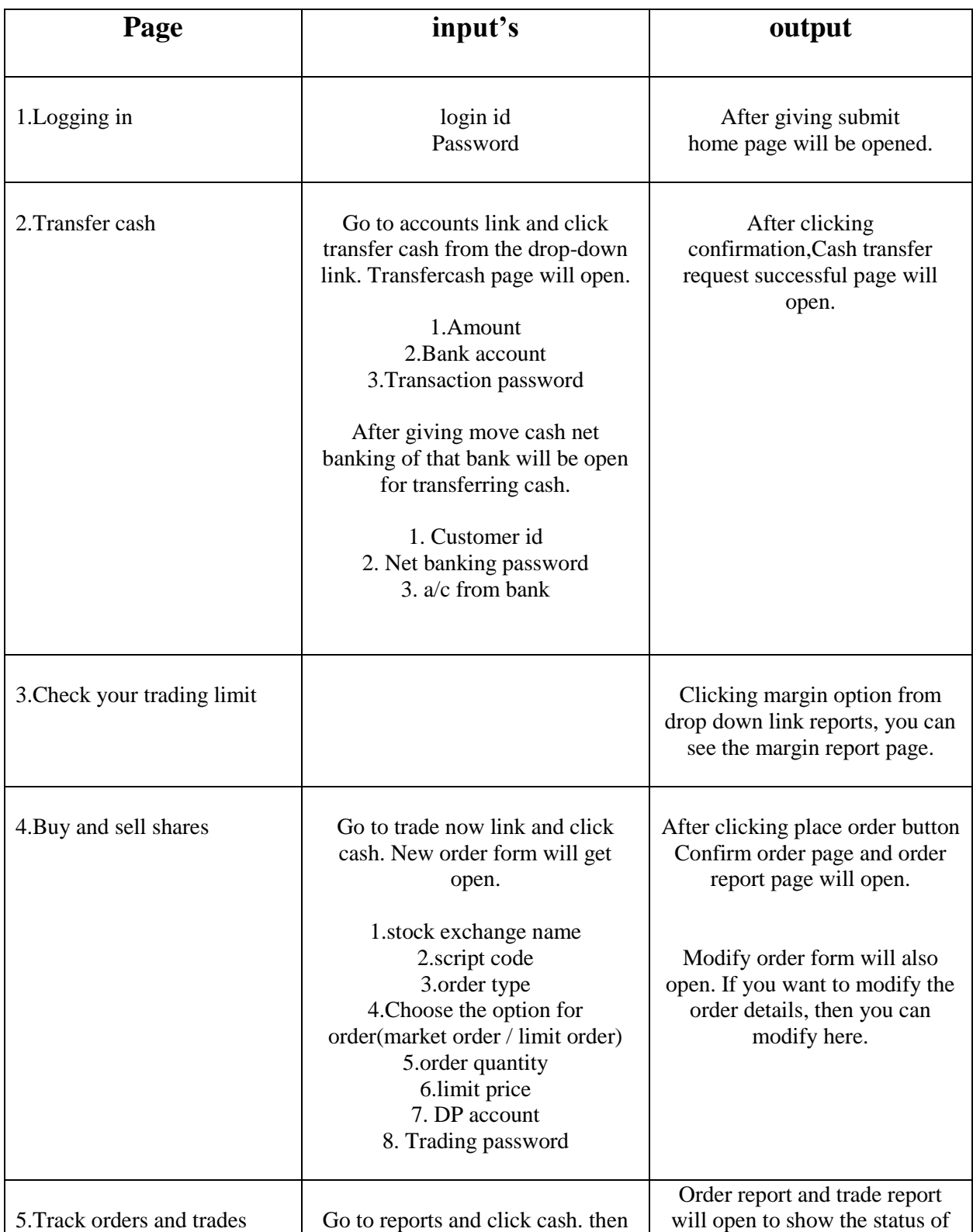

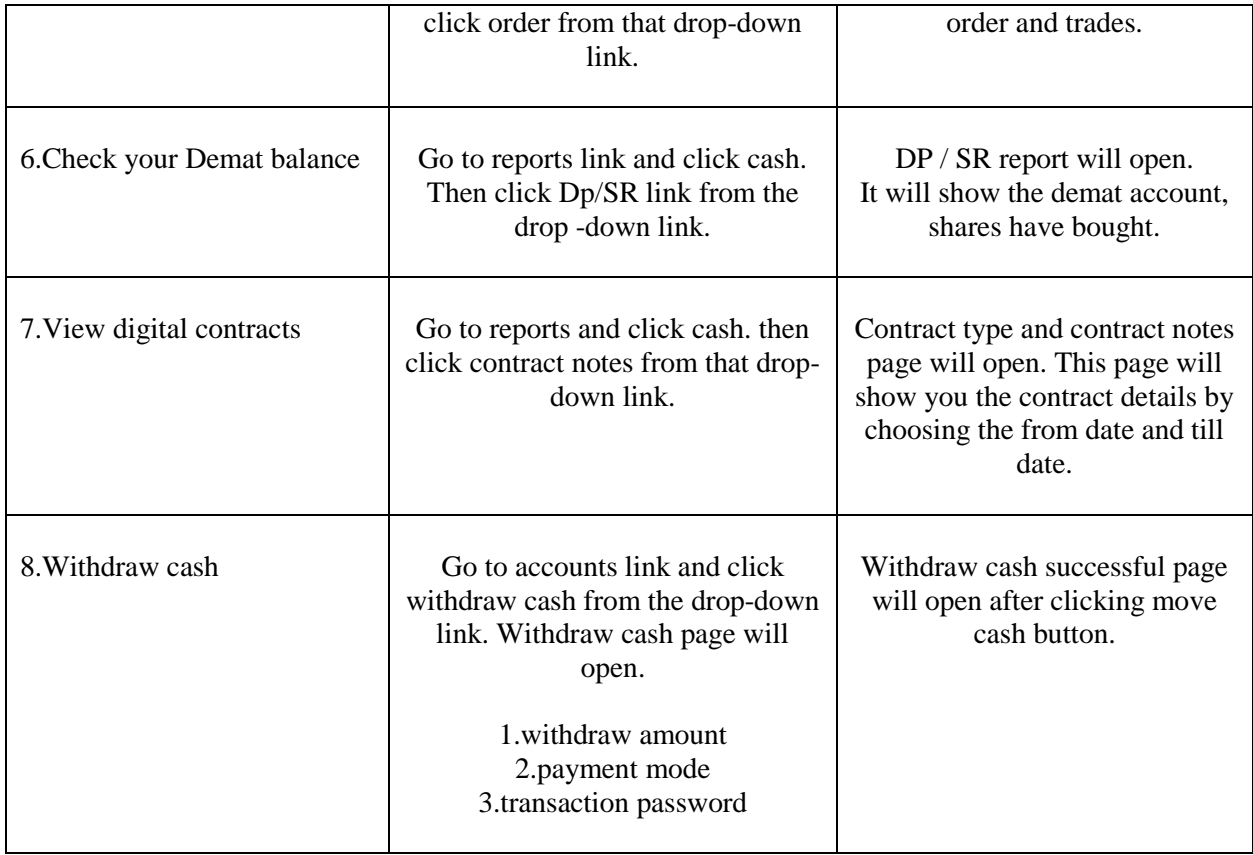